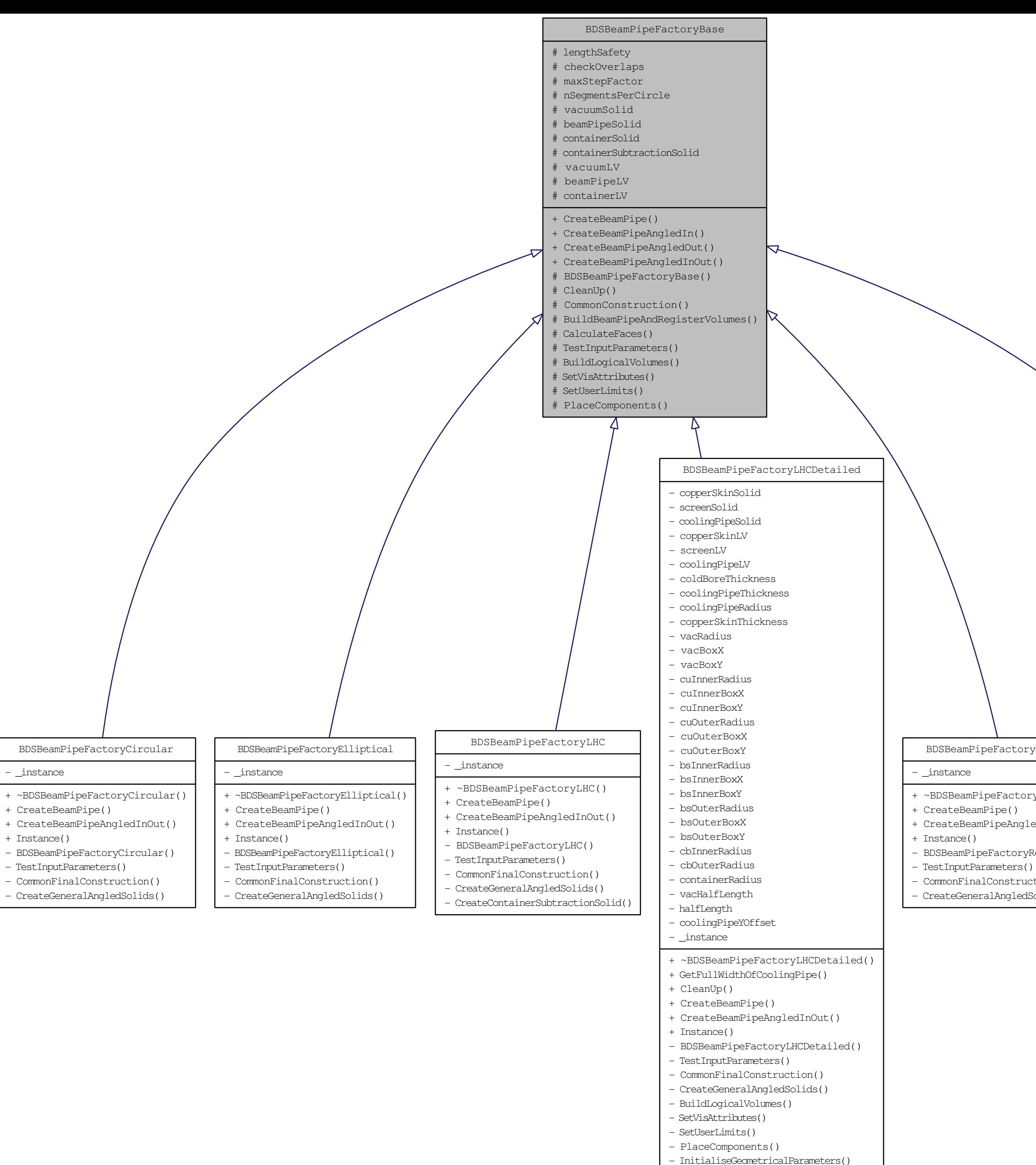

- CalculateGeometricalParameters()

BDSBeamPipeFactoryRectangular

[+ ~BDSBeamPipeFactoryRectangular\(\)]($classBDSBeamPipeFactoryRectangular.html) + CreateBeamPipeAngledInOut()

- BDSBeamPipeFactoryRectangular() - CommonFinalConstruction()

- CreateGeneralAngledSolids()

BDSBeamPipeFactoryRectEllipse

## - \_instance

- [+ ~BDSBeamPipeFactoryRectEllipse\(\)]($classBDSBeamPipeFactoryRectEllipse.html)
- + CreateBeamPipe()
- + CreateBeamPipeAngledInOut()
- + Instance()
- BDSBeamPipeFactoryRectEllipse() - TestInputParameters()
- 
- CommonFinalConstruction() - CreateGeneralAngledSolids()
- CreateContainerSubtractionSolid()